## บทที่ 2

## ตรวจสอบเอกสาร

ในประเทศที่ทำการเกษตรกรรมเช่น ประเทศไทย ผลผลิตทางการเกษตรย่อมมีความสำคัญ มากต่อเศรษฐกิจของประเทศ ดังนั้นปัจจัยใดที่มีผลกระทบต่อผลผลิตทางการเกษตรย่อมเป็นเหตุให้ ประเทศนั้นต้องทำการศึกษาถึงสาเหตุ วิธีการแก้ไข และการป้องกันการเกิดปัญหาดังกล่าว โรคพืช เป็นสาเหตุที่สำคัญของการสูญเสียผลผลิตทางการเกษตรสาเหตุหนึ่ง โดยเกิดจาก 2 ปัจจัย คือ ปัจจัยทางสภาวะแวดล้อมที่ไม่เหมา<mark>ะสมแก่การเจริญเติบโ</mark>ต เช่น สภาพภูมิอากาศ สภาพดินพื้นที่ ปลูกไม่เหมาะสมตลอดจนการข<mark>าดธาตุอาหารต่างๆ และปัจจัยทางชี</mark>วภาพ คือสิ่งมีชีวิตโดยเฉพาะ จุลินทรีย์ เช่น ไวรัส แบคทีเรีย และรา โรคพืชที่เกิดจ<mark>ากไวรัสหลาย</mark>โรคสามารถสร้างความเสียหาย อย่างรุนแรงต่อพืช เนื่องจากพืชที่ติดเชื้อไวรัสแล้วไม่มีทางรักษา ดังนั้นเกษตรกรจึงจำเป็นต้อง ทำลายพืชที่เป็นโรคเหล่านั้นเพื่อป้องกัน<mark>การแพร่ระบาดของโรค ซึ่งน</mark>อกจากจะทำให้เกิดความ เสียหายทางเศรษฐกิจอันเป<mark>็น</mark>ผลม<mark>าจากความสูญเสียผลิตผลทางการเกษ</mark>ตรโดยตรงแล้ว ยังนำไปสู่ การเพิ่มค่าใช้จ่ายในการผลิต<mark>ข</mark>องฤดูกาลถัดไป เช่น ค่าใช้จ่ายในการเตรียมต้นกล้าที่ปลอดโรค และ สารเคมีกำจัดแมลงพาหะเป็นต้น ดังนั้นหากได้มีการศึกษาไวรัสที่เป็นสาเหตุของโรคเหล่านี้ ความรู้ที่ ได้สามารถนำไปใช้ในการพัฒนาวิธีการตรวจสอบการติดเชื้อ การป้องกันจัดการ และการพยากรณ์ ทางระบาดวิทยา ซึ่งจะนำไปสู่การยับยั้งการแพร่ระบาดของโรคไวรัสได้อย่างมีประสิทธิภาพ และลด ความเสียหายที่อาจเกิดขึ้นจากโรคเหล่านี้ได้

ศัตรูพืชอีกชนิดหนึ่งคือ วัชพืชซึ่งเป็นสาเหตุของความสูญเสียผลผลิตทางการเกษตรที่สำคัญ อีกสาเหตุหนึ่ง โดยนอกจากเบียดเบียนพืชเศรษฐกิจของเกษตรกรแล้วยังเป็นพืชเจ้าบ้านที่สองของ จุลินทรีย์ที่เป็นสาเหตุของโรค และแมลงศัตรูพืชในช่วงนอกฤดูกาลปลูก (Zhou *et al.*, 2003) การ ขาดการศึกษาถึงความสัมพันธ์ระหว่างวัชพืช โรคพืช และพืชเศรษฐกิจ เป็นอีกสาเหตุหนึ่งที่ทำให้ การวางแผนจัดการโรคพืชยังไม่สัมฤทธิ์ผลเท่าที่ควร

Geminiviridae เป็นวงศ์ของไวรัสที่มีความลำคัญหลายชนิด ไวรัสในวงศ์นี้สามารถก่อโรค ในพืชหลายชนิด และเป็นสาเหตุสำคัญของความเสียหายของผลผลิตทางการเกษตรในหลาย ประเทศทั่วโลก ไวรัสในวงศ์นี้มีลักษณะที่ลำคัญคือ มีอนุภาครูปหลายเหลี่ยม 2 อนุภาคติดกัน (twinned icosahedral particles) ขนาดประมาณ 20 x 30 นาโนเมตร สารพันธุกรรมเป็นวง DNA สายเดี่ยว (closed circular single–stranded DNA) ซึ่งถูกจำลองโดยกระบวนการ rolling circle

mechanism (Mayo and Pringle, 1998; Hanley - Bowdoin et al., 1999; Harrison and Robinson, 1999)

ในปัจจุบัน geminiviruses ทั้งหมดถูกจัดอยู่ใน 4 สกุลบนพื้นฐานของ genome organization และสมบัติทางชีวภาพ (ตารางที่ 1) ในปัจจุบันมีรายงานการค้นพบบีโกโมไวรัสซึ่ง เป็นสกุลที่สำคัญว่ามีไวรัสมากกว่า 100 ชนิด (Fauquet et al., 2003)

ตารางที่ 1 Geminiviruses ที่ทำการจัดจำแน<mark>กด้วย</mark> genome organization และสมบัติทาง ชีวภาพ

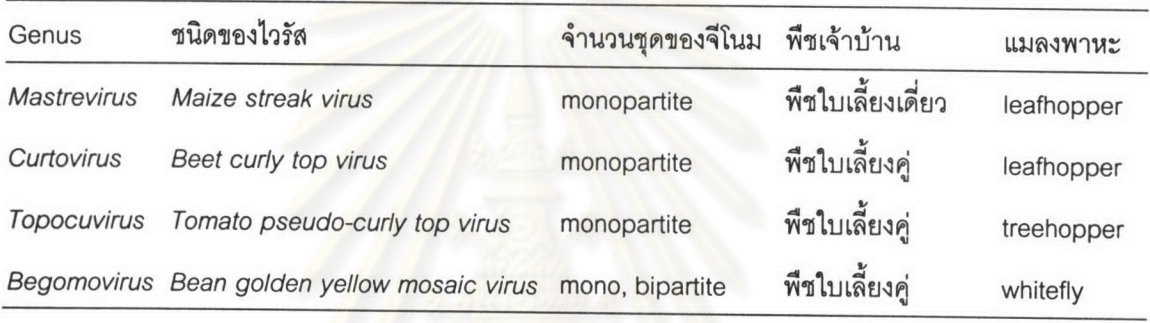

จีโนมของบีโกโมไวรัสที่เป็น bipartite ประกอบด้วย DNA 2 ชุด เรียกว่า DNA-A และ DNA-B โดย DNA-A มียีนที่จำเป็นสำหรับ viral replication และ encapsidation ดังนั้น DNA-A จึงสามารถจำลองตัวเองได้อย่างอัตโนมัติในเซลล์พืชเจ้าบ้าน ซึ่งแตกต่างจาก DNA-B ที่ไม่ สามารถจำลองตัวเองได้เมื่อไม่มี DNA-A อย่างไรก็ตาม DNA-B มีความจำเป็นต่อไวรัสในการ แพร่กระจายจากเซลล์เริ่มต้นไปยังเซลล์อื่นๆ และการแสดงอาการของโรคในพืชเจ้าบ้าน (Hanley -Bowdoin *et al.*, 1999) สำหรับบีโกโมไวรัสชนิดที่มีหรือต้องการจีโนมเพียงชิ้นเดียวสำหรับการก่อ โรค (monopartite begomovirus) เช่น Ageratum yellow vein virus (AYW) (Tan et al., 1995) และ Cotton leaf curl virus (CLCuV) (Zhou et al., 1998; Briddon et al., 2000) เป็นต้น เรียก genome ของไวรัสกลุ่มนี้ว่า DNA-A ซึ่งโครงสร้างและ genome organization ของ DNA-A ของ monopartite begomovirus สามารถเทียบได้กับ DNA-A ของ bipartite begomovirus (Tan et al., 1995; Zhou et al., 1998)

บีโกโมไวรัสมี ORFs เรียงอยู่ใน 2 ทิศทาง จำนวน 6-8 ORFs (รูปที่1) ขึ้นอยู่กับชนิดของ ไวรัส ORFs ทั้งหมดตั้งชื่อตามหลัก nomenclature system ซึ่งตั้งชื่อตามตำแหน่งและทิศทางใน การ transcription โดย ORFs ของ AV1 และ AV2 มีทิศทางการถอดรหัสปกติจาก 5' ไป 3' หรือ

อยู่บน virion strand หรืออาจเรียกว่า AR1 และ AR2 (ทิศทางด้านขวา หรือตามเข็มนาฬิกาเมื่อ เทียบกับตำแหน่ง nucleotide ที่ 1) (Lazarowitz, 1992) ส่วน 2-4 ORFs ที่มีทิศทางการอ่าน ทางด้าน complementary strand ที่จะเกิดการสังเคราะห์ขึ้นภายหลังเมื่อเข้าสู่เซลล์ที่ infect โดย เรียกว่า AC1 AC2 AC3 และ AC4 โดยมีทิศทางด้านซ้าย หรือทวนเข็มนาฬิกา(อาจเรียกว่า AL1 AL2 AL3 และ AL4) สำหรับบีโกโมไวรัสที่มี bipartite genome จะมี DNA-B ที่มี 2 ORFs ซึ่ง เรียกว่า BV1 (BR1) ทางด้าน virion strand และ BC1 (BL1) ทางด้าน complementary strand

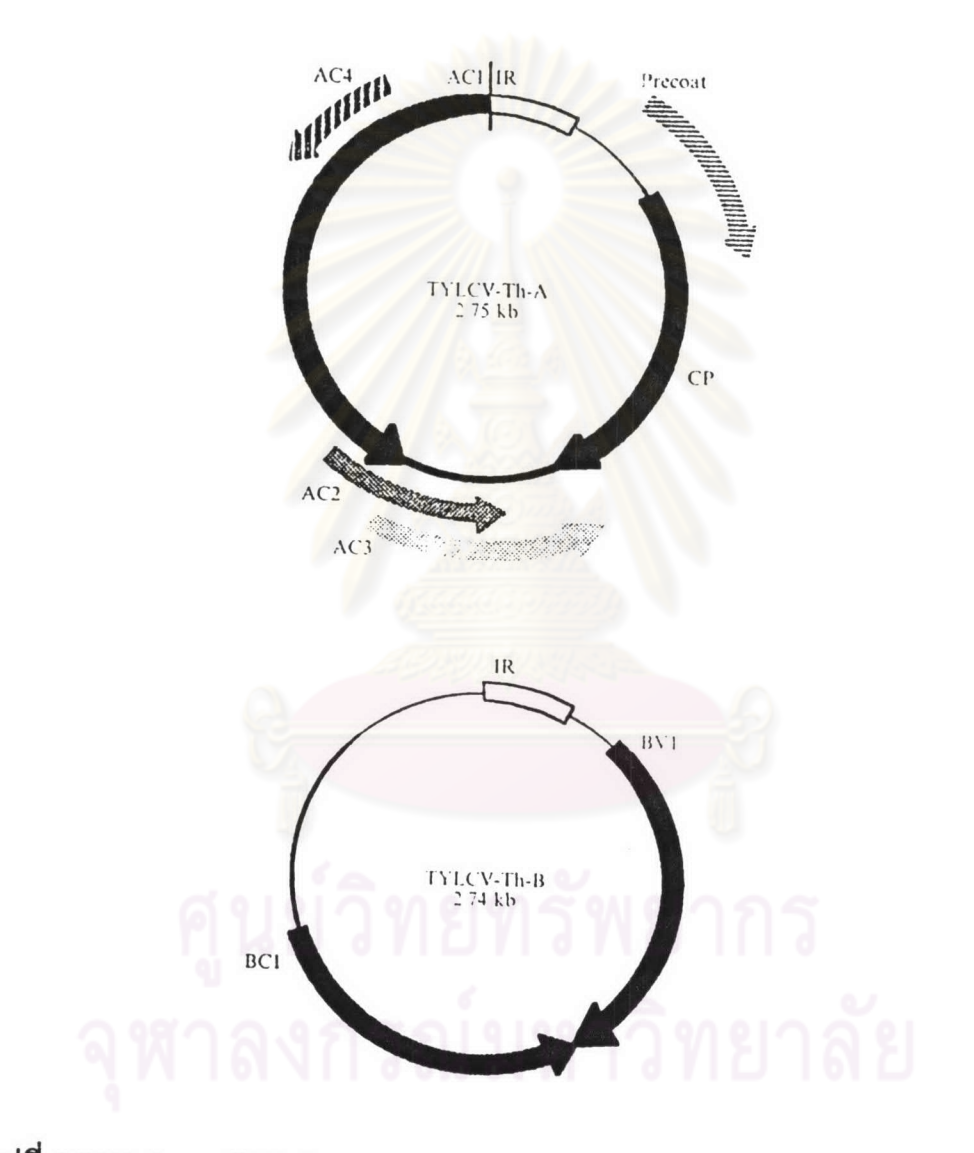

รูปที่ 1 DNA-A และ DNA-B ของ Tomato yellow leaf curl virus-Thailand ที่มา : Rochester และคณะ 1994

5

ยีน AC1 ของบีโกโมไวรัสทำหน้าที่สร้างโปรตีนที่เกี่ยวข้องกับการจำลองตัวเอง (Rep protein) ซึ่งสามารถจดจำลำดับนิวคลีโอไทด์บน genome ของไวรัสเมื่ออยู่ในเซลล์พืชที่ถูก infect และเข้าจับได้อย่างเฉพาะเจาะจง ซึ่งตำแหน่งที่ Rep protein เข้าจับนี้เป็นจุดเริ่มต้นของการ จำลองตัวเองของ viral DNA (Pant et al., 2001)

ยีน AC2 ทำหน้าที่สร้างโปรตีนที่เกี่ยวข้องกับการกระตุ้นการแสดงออก (trans-activation) ของยีน AV1 และ ยีน BV1 แต่ยังไม่ทราบกลไกที่แน่นอน (Sunter and Bisaro, 1997) แม้ว่าผล การสังเคราะห์โปรตีนของยีน AC3 จะมีความเกี่ยวข้องกับการสะสม DNA ของไวรัส แต่มีข้อมูล เพียงเล็กน้อยที่แสดงให้เห็นว่าโปรตีน AC2 มีส่วนเกี่ยวข้องกับโปรตีน AC3 (Hanley-Bowdoin et al., 1999)

ยีน AV1 ทำหน้าที่สร้าง coat protein subunit ของบีโกโมไวรัส ในขณะที่ AV2 ซึ่งมี ตำแหน่งที่ซ้อนทับกับยีน AV1 ORF ในบีโกโมไวรัสบางชนิดยังไม่ทราบหน้าที่ที่ชัดเจน แต่อาจมี ความสำคัญในการ encapsidation และ การเคลื่อนที่ของบีโกโมไวรัสแบบ monopartite (Hanley-Bowdoin et al., 1999)

ยืน BV1 สร้าง movement protein ซึ่งทำหน้าที่ในการนำ viral ssDNA ทั้งเข้าและออก ผ่าน nuclear envelope (Noueiry, Lucas and Gilbertson, 1994) โปรตีนที่สร้างโดยยีน BC1 มี ผลต่อการเคลื่อนที่แบบ cell-to-cell ของ viral BV1-ssDNA complex อย่างไรก็ตามกระบวนการ ในการขนส่งดังกล่าวยังคงไม่ชัดเจน แต่อาจมีความเกี่ยวข้องกับการเคลื่อนผ่านผนังเซลล์ และการ เปลี่ยนแปลงโครงสร้างของ plasmodesmata (Noueiry, Lucas and Gilbertson, 1994) บริเวณ ท่อที่เกิดจาก endoplasmic reticulum (Word *et al.*, 1997) ซึ่งโปรตีน BC1 ยังมีส่วนในการ กระตุ้นการเกิดอาการของโรคในพืชเจ้าบ้านอีกด้วย (Hanley-Bowdoin et al., 1999)

ระหว่าง DNA-A และ DNA-B ของบีโกโมไวรัสแบบ bipartite ชนิดเดียวกัน จะมีลำดับ นิวคลีโอไทด์ที่แตกต่างกัน ยกเว้นลำดับนิวคลีโอไทด์บริเวณระหว่างยีน AC1 และ AV1 ที่มีความ ยาวประมาณ 200–300 nucleotide ที่เรียกว่า common region (หรือ intergenic region) ลำดับ นิวคลีโอไทด์ของ common region จะเหมือนกันมากระหว่าง DNA-A และ DNA-B ของบีโกโม ไวรัสชนิดเดียวกัน แต่จะแตกต่างกันเมื่อเปรียบเทียบกับไวรัสที่ต่างชนิดกัน ภายใน common region เป็นบริเวณอนุรักษ์ ซึ่งมีโครงสร้าง stem-loop ที่มีความสำคัญต่อกระบวนการจำลอง ตัวเองของไวรัส โดยบริเวณดังกล่าวจะพบได้ในบีโกโมไวรัสทุกชนิด การศึกษาทางชีวเคมีแสดงให้

เห็นว่า Rep protein ซึ่งมี endonuclease activity ที่เฉพาะเจาะจงกับบริเวณดังกล่าว จะทำให้ เกิดการ nick บนสาย virion strand ระหว่างเบสตำแหน่งที่ 7 และ 8 ของ nonanucleotide TAATATT/AC บนโครงสร้างที่เป็น loop หลังจากนั้นจึงเริ่มมีการจำลองตัวเองของ virion strand (Harrison and Robinson, 1999; Hanley-Bowdoin et al., 1999)

นอกจากนี้บริเวณ stem-loop motif ยังมี iterative elements อีก 2 ถึง 5 ชุด ที่ซ้ำกัน (ยาว 6-12 nucleotide) อยู่ภายในบริเวณ common region โดยชุดที่ซ้ำกันนี้มีการเรียงตัวทั้งทิศทาง เดียวกันและทิศตรงข้ามกัน โดยอยู่ระหว่าง 2 ข้างของ TATA box บน 5' end ของ common region เมื่อดูจาก stem-loop motif โดย iterative elements เหล่านี้มีความจำเป็นทั้งใน กระบวนการจำลองตัวเอง และการ transcription ของไวรัส (Harrison and Robinson, 1999) ภายในบริเวณ common region ยังมีบริเวณที่สำคัญคือ TATA และ G box ซึ่งเป็น promoters ลำหรับ DNA-dependent RNA polymerase ของพืช (Hanley-Bowdoin et al., 1999)

การจำลองตัวเองแบบ rolling circle มี 2 ช่วง ในระยะแรก DNA สาย virion strand ถูกใช้ เป็นต้นแบบลำหรับการสังเคราะห์สาย complementary strand เพื่อให้ได้ DNA สายคู่ ในระยะที่ 2 มีการจำลองตัวเองโดยใช้สาย complementary strand เป็นต้นแบบสังเคราะห์ virion strand ้จำนวนมากล้ำหรับการสร้างอนุ<mark>ภาคใหม่ (Hanley-Bowdoin *et al.*, 1999) ปัจจุบันยังไม่เป็นที่</mark> เข้าใจแน่ชัดถึงโปรตีน และกระบวนการที่เกี่ยวข้องกับการสังเคราะห์สาย complementary strand การสังเคราะห์ DNA ทั้งหมดเกิดขึ้นโดยกระบวนการของพืชอาศัย (Hanley-Bowdoin et al., 1999)

บริเวณเริ่มต้นของการถอดรหัสของบีโกโมไวรัสคือตำแหน่งของทั้งด้าน virion และด้าน complementary strand โดยจะทำการถอดรหัสเริ่มจาก TATA box motif โดยการทำงานของ RNA polymerase II ของพืชอาศัย (Lazarowitz, 1992; Hanley-Bowdoin et al., 1999) โดย กระบวนการการจำลอง viral DNA และการแสดงออกของยีนของบีโกโมไวรัสยังไม่เป็นที่เข้าใจ อย่างชัดเจน อาจเป็นไปได้ว่าทั้ง monopartite และ bipartite บีโกโมไวรัสอาจใช้วิธีการที่แตกต่าง กันในการถอดรหัส ORFs ที่ซ้อนทับกัน (Hanley-Bowdoin et al., 1999) ยังต้องมีการศึกษาอีก มากเพื่อให้เข้าใจถึงกระบวนการที่ซับซ้อนนี้

Phylogeny ที่แสดงถึงความสัมพันธ์ระหว่างบีโกโมไวรัสในวงศ์ Geminiviridae โดย พิจารณาจากชนิดของพืชเจ้าบ้าน แมลงพาหะ และองค์ประกอบของจีโนม ที่ใช้ในการจัดจำแนก

ไวรัส ในปัจจุบันจะใช้ผลของการวิเคราะห์ความสัมพันธ์ทางสายวิวัฒนาการโดยใช้ข้อมูลลำดับ นิวคลีโอไทด์บางส่วน หรือลำดับจีโนมทั้งหมดของไวรัส ลำดับนิวคลีโอไทด์บางส่วนที่นิยมใช้ คือ AC1 AV1 และ BV1 ORFs และบริเวณ common region (Padidam, Beachy and Fauquet, 1995; Brown *et al.*, 1999) ผลการวิเคราะห์ทั้งหมดแสดงให้เห็นว่า geminiviruses ถูกแบ่งเป็น 2 กลุ่ม คือ กลุ่มแรกเป็นไวรัสที่มีการถ่ายทอดด้วยแมลงหวี่ขาวเข้าสู่พืชใบเลี้ยงคู่ และกลุ่มที่สองเป็น ไวรัสที่ถ่ายทอดด้วย leafhopper เข้าสู่พืชใบเลี้ยงเดี่ยว (Arguello-Astorga *et al.*, 1994; Rybicki, 1994; Padidam, Beachy and Fauquet, 1995; Bradeen, Timmermans and Messing, 1997) ซึ่งนำไปสู่สมมุติฐานที่ว่า geminiviruses ทั้งหมดอาจมีบรรพบุรุษเดียวกันก่อนจะแยกจาก กันด้วยแมลงพาหะ

จากการศึกษาเปรียบเทียบลำดับนิวคลีโอไทด์ของไวรัสในสกุล Begomovirus สามารถ จำแนกไวรัสในสกุลนี้เป็น<mark>กลุ่มย่อยได้ 2 กลุ่ม ซึ่งสอดคล้องกับการแบ่งแยกทางภูมิศาสตร์</mark> (Padidam, Beachy and Fauquet, 1995) ไวรัสกลุ่มหนึ่งมีจุดกำเนิดในโลกเก่า (Old World หรือ Eastern Hemisphere) ซึ่งประกอบไปด้วยแอฟริกา เอเชีย ออสเตรเลีย และ ยุโรป อีกกลุ่มหนึ่ง เป็นไวรัสที่มีจุดกำเนิดในโ<mark>ลกใหม่ (N</mark>ew World หรือ Western Hemisphere) ซึ่งประกอบไปด้วย ทวีปอเมริกาทั้งหมด (Rybicki, 1994; Padidam, Beachy and Fauquet, 1995)

การศึกษาบีโกโมไวรัสในประเทศไทยเริ่มมีความสำคัญมากขึ้นเรื่อยๆ เมื่อบีโกโมไวรัสเกิด การแพร่ระบาด และสร้างความเสียหายต่อพืชเศรษฐกิจที่สำคัญต่างๆ นับแต่มีรายงานการพบ บีโกโมไวรัสที่ก่อโรคในมะเขือเทศครั้งแรกในปี พ.ศ. 2512 โดยไวรัสชนิดนี้แพร่ระบาดในเขต เพาะปลูกมะเขือเทศในจังหวัดเชียงใหม่ ประจวบคีรีขันธ์ นครราชสีมา และสมุทรสาคร ลักษณะ อาการของโรคโดยทั่วไปที่พบคือ อาการใบหงิกเหลืองและขอบใบม้วนลง ผิวใบไม่เรียบ ใบอ่อนที่ แตกใหม่จะมีขนาดเล็กลงและหงิกงอ ต้นแคระแกร็นและชะงักการเจริญเติบโต ดอกเป็นหมันและ ร่วงซึ่งส่งผลให้ผลผลิตทางการเกษตรลดลง ถ้าไวรัสเข้าทำลายพืชตั้งแต่ระยะต้นอ่อนจะทำให้ต้น แคระแกร็นอย่างรุนแรงและไม่สามารถจะให้ผลผลิตได้ ไวรัสชนิดนี้สามารถถ่ายทอดได้โดยแมลง หวี่ขาวและสามารถก่อโรคบนพืชชนิดอื่นๆ ในวงศ์ Solanaceae ได้อีกด้วย เช่น ยาสูบใบเล็กและ ลำโพง (ดิเรก ทองฤทธิ์ 2528) จากผลการศึกษาในปี 1990 Rochester และคณะ ได้รายงาน เกี่ยวกับ *Tomato yellow leaf curl virus* (TYLCV–Th) ซึ่งเป็นบีโกโมไวรัสสายพันธุ์ที่พบใน ประเทศไทย เมื่อมีการศึกษาลำดับนิวคลีโอไทด์ที่สมบูรณ์ของทั้งจีโนมของไวรัสชนิดนี้ ผลปรากฏ ว่าแม้ว่า TYLCV-Th จะเป็น bipartite virus แต่ไวรัสชนิดนี้สามารถถูกถ่ายทอดและก่อให้เกิดโรค ได้ด้วย DNA-A เพียงวงเดียว ซึ่งเป็นลักษณะพิเศษที่คล้ายคลึงกับ monopartite บีโกโมไวรัส จาก

รายงานศึกษาในระยะเวลาต่อมา พบว่าไวรัสที่ทำให้เกิดโรคในมะเขือเทศที่มีอาการคล้ายคลึงกับ โรคที่ก่อโดย TYLCV-Th ยังมีอีกหลายชนิด เช่น Tomato leaf curl virus (ToLCV-In2) (Rochester et al., 1994) นอกจากนี้ยังมีรายงานที่แสดงให้เห็นว่ามีบีโกโมไวรัสอีกหลายชนิดที่ ก่อให้เกิดโรคในพืชเศรษฐกิจในประเทศไทย ส่วนใหญ่พบในพืชวงศ์แตง (Cucurbitaceae) เช่น โรคใบเหลืองของแคนตาลูป (Samretwanich *et al.*, 2000a) โรคใบเหลืองของแตงกวา (Samretwanich et al., 2000b) โรคใบเหลืองในแตงหอม (Musk melon) (Samretwanich et al., 2000c) โรคใบม้วนเหลืองในฟักเขียว (Wax Gourd) (Samretwanich et al., 2000d) และอาการ ใบด่างเหลืองหงิกงอในบวบเหลี่ยม (เครือพันธุ์ กิตติปกรณ์ และคณะ 2544)

นอกจากนี้ในปี พ.ศ. 2520 พบการแพร่ระบาดครั้งแรกของเชื้อไวรัสโรคใบด่างเหลืองของถั่ว เขียว (Mungbean yellow mosaic virus-MYMV)ในจังหวัดกำแพงเพชร พิษณุโลก พิจิตร เพชรบูรณ์ นครสวรรค์ แล<mark>ะอุทัยธานี ลักษณะอาการของโรคโดยทั่วไปคือ มีจุดเล็กๆ สีเหลือง</mark> กระจายอยู่ทั่วไปบนใบ และเมื่อจุดสีเหลืองขยายใหญ่มากขึ้น จะทำให้ใบมีสีเหลืองเข้ม ใบอ่อนที่ แตกออกมาใหม่มีสีเหลือง ต้นแคระแกร็น ไม่ออกดอกและทำให้ไม่ติดผล เชื้อนี้สามารถถ่ายทอด ได้ด้วยแมลงหวี่ขาว เมื่อทำการเปรียบเทียบลำดับนิวคลีโอไทด์ของ MYMV-Thailand isolate จะ พบว่า MYMV-TH มีความแตกต่างจากบีโกโมไวรัสชนิดอื่นๆ และไม่แสดงความใกล้ชิดทาง วิวัฒนาการกับไวรัสที่มีผู้รายง<mark>าน</mark>ไว้แล้ว (Moringa, Ikegami and Miura, 1993)

จากรายงานการสำรวจโรคในพริกเมื่อปี พ.ศ.2535 พบว่าประมาณ 43 เปอร์เซ็นต์ของพริกที่ แสดงอาการใบหงิกแล<mark>ะเห</mark>ลืองนั้นมีสาเหตุมาจากถูกเชื้อ geminivirus เข้าทำลาย (Chiemsombat and Kittipakorn, 1996) ลักษณะอาการของโรคที่พบในพริกแต่<mark>ละพันธุ์มี</mark>ลักษณะแตกต่างกัน โดยทั่วไปพริกจะแสดงอาการใบม้วนงอ เนื้อใบและเส้นใบเหลือง ใบบิดเบี้ยวผิดรูปร่าง จนถึง ขณะนี้ยังไม่มีรายงานการศึกษาโดยละเอียดเกี่ยวกับเชื้อสาเหตุของโรคดังกล่าว

ประมาณเดือนมีนาคม พ.ศ. 2527 มีการสำรวจพบฝ้ายพันธุ์กี่ซ่า 3 และพีม่า ซึ่งเป็นฝ้ายชนิด เส้นใยยาวพิเศษในชนิด Gossypium barbadense L. ในแปลงทดลองที่ศูนย์วิจัยพืชไร่นครสวรรค์ ที่แสดงอาการผิดปกติ ซึ่งไม่เคยมีรายงายในประเทศไทยมาก่อน ฝ้ายที่เป็นโรคมีอาการต้นเตี้ยกว่า ปกติ ใบหนา ขอบใบกระดกขึ้น ด้านใต้ใบมีเส้นใบหนา และมีส่วนที่ยื่นออกมา (enation) ดอกมี ขนาดเล็กและเส้นที่กลีบดอกและกลีบเลี้ยงมีลักษณะเดียวกับเส้นใบ บางต้นมีอาการเส้นใบย่อย ด่างเหลือง (นงลักษณ์ ศรินทุ และ สมภาค สิทธิพงศ์, 2527) ซึ่งได้มีการทดลองการถ่ายทอดไวรัส ด้วยแมลงหวี่ขาวพบว่าหลังจากได้รับเชื้อไวรัสแล้ว แมลงหวี่ขาวต้องอยู่บนต้นฝ้ายปกติอย่างน้อย

ที่สุด 30 นาทีจึงจะถ่ายทอดไวรัสได้ และแมลงหวี่ขาวเพียงหนึ่งตัวสามารถถ่ายทอดไวรัสได้ แต่ จากการศึกษายังไม่พบว่าวัชพืชชนิดใดเป็นพืชอาศัย นอกจากพืชในวงศ์ Malvaceae เท่านั้น นอกจากฝ้ายชนิดเส้นใยยาวพิเศษพันธุ์ กีซ่า 3 ที่พบในธรรมชาติแล้วฝ้ายชนิดเส้นใยยาวหรือยาว ปานกลาง (G. luisutum) ทุกพันธุ์ที่ทดลองสามารถติดโรคเส้นใบหนาได้ทั้งหมด ส่วนฝ้ายเส้นใย สั้น (G. arboretum) ไม่เป็นโรคนี้ สำหรับพืชชนิดอื่นในตระกูลเดียวกับฝ้าย คือ ปอแก้วไทย ปอคิวบา และกระเจี๊ยบแดง สามารถเป็นพืชอาศัยของเชื้อไวรัสเส้นใบหนา โดยแสดงอาการขอบ ใบกระดก เส้นใบย่อยด่างเหลือง และด้านใต้ใบมีเส้นใบหนาเช่นเดียวกับอาการที่เกิดกับฝ้าย (นงลักษณ์ ศรินทุ และ สมภาค สิทธิพงศ์ อ้างถึงในรายงานผลงานวิจัย กองโรคพืชและจุลชีว วิทยา, 2528) จากการแพร่ระบาดของไวรัสดังกล่าวทำให้เกษตรกรไทยต้องหันมาปลูกฝ้ายที่ สามารถต้านทานโรคไวรัสเส้นใบหนา แต่คุณภาพของเส้นใยต่ำกว่าสายพันธุ์เดิมเพื่อหลีกเลี่ยง การติดโรค

นอกจากนั้นยังมีรายงานการศึกษาบีโกโมไวรัสที่ทำให้เกิดโรคเส้นใบเหลืองในกระเจี๊ยบ เขียว ซึ่งทำให้กระเจี้ยบเขียวแสดงอาการเส้นใบเหลือง ยอดเหลือง ใบและยอดม้วนงอ ฝักมีสี เหลือง และต้นเตี้ยแคระแกร็นเมื่อเป็นโรครุนแรง โรคนี้พบระบาดครั้งแรกในปี พ.ศ. 2538-2539 ในแหล่งผลิตกระเจี๊ยบเขียวเพื่อส่งออกไปยังประเทศญี่ปุ่น ในเขตจังหวัดราชบุรี นครปฐม และ อ่างทอง ทำให้ผลผลิตการส่งอ<mark>อกในปี พ.ศ. 2538 สูญเสียถึงร้อยละ 50 (เครือพันธุ์ กิตติปกรณ์</mark> อำนวย อรรถลังรอง และ พิสสวรรณ เจียมสมบัติ, 2543a)

Malvastrum coromandelianum (L.) Garcke. จัดเป็นวัชพืชที่อยู่ในวงศ์ Malvaceae มี ชื่อสามัญว่า Broomweed มีลักษณะใบรูปรีถึงรูปไข่กลับแกมขอบขนาน สูง 50-150 ซม. ดอก เดี่ยวหรือเป็นกลุ่ม 2-3 ดอก สีเหลือง กลีบบอบบาง ผลรูปรีถึงรูปไข่ ปลายแหลมมีสันเป็นปีกแหลม ตามยาว ถิ่นที่พบ ริมทาง ทุ่งหญ้าที่เปิดโล่ง และในแปลงปลูกพืชเศรษฐกิจของเกษตรกร เช่นใน สวนยางพารา (อำไพ ยงบุญเกิด สกล สุธีสร และจเร สถากร, 2527) ในประเทศจีน Zhou และ คณะ (2003) ได้ทำการศึกษาเชื้อไวรัสใน M. coromandelianum พบว่าเป็นไวรัสชนิดใหม่ มีชื่อว่า Malvastrum yellow vein virus ซึ่งมี satellite DNA อยู่ร่วมด้วย และนอกจาก M. coromandelianum แล้วยังมีวัชพืชชนิดที่มีลักษณะทางสัญฐานวิทยาใกล้เคียงกัน อย่างเช่น Sida sp. ที่เป็นพืชอาศัยของบีโกโมไวรัสได้แก่ ไวรัสโรคใบเหลืองทอง (Sida golden mosaic virus, SiGMV) ในประเทศคอสตาริกา (Höfer et al., 1997) และประเทศใกล้เคียง (Frischmuth *et al.*, 1997) โดยที่มีพืชเจ้าบ้านซึ่งเป็นพืชเศรษฐกิจที่สำคัญได้แก่ มะเขือเทศ ถั่วเหลือง และ พริกไทย

้สำหรับในประเทศไทยจากการสำรวจเก็บตัวอย่างตามที่ต่างๆ ในกรุงเทพมหานคร และ ภาคกลางพบว่ามี M. coromandelianum ที่แสดงอาการเส้นใบเหลือง พร้อมกับพบแมลงหวี่ขาว บนต้นตัวอย่างที่เก็บ จากการศึกษาเบื้องต้นเกี่ยวกับลักษณะอาการ และชนิดของแมลงพาหะบ่งชี้ ว่าไวรัสเส้นใบเหลืองนี้อาจเป็นไวรัสในสกุล Begomovirus ซึ่งมีความเป็นไปได้ว่าพืชเศรษฐกิจที่ ลำคัญเช่น ฝ้าย และกระเจี๊ยบเขียว ซึ่งอยู่ในวงศ์เดียวกันกับ M. coromandelianum มีโอกาสที่จะ ถูกถ่ายทอดบีโกโมไวรัสโดยแมลงพาหะจาก M. coromandelianum ที่ติดเชื้อไวรัสเส้นใบเหลือง ดังกล่าว จึงควรที่จะศึกษาเปรียบเทียบถึงความคล้ายคลึงและแตกต่าง ของสมบัติทางชีวภาพ และลำดับนิวคลีโอไทด์ และความส้มพันธ์เชิงวิวัฒนาการของบีโกโมไวรัสชนิดดังกล่าวกับบีโกโม ไวรัสชนิดใกล้เคียง

ข้อมูลที่ได้จากการศึกษาในครั้งนี้จะเป็นประโยชน์ในการพัฒนาวิธีการตรวจสอบเชื้อบีโกโม ไวรัสโรคเส้นใบเหลืองจาก M. coromandelianum ซึ่งสามารถนำไปใช้ในการวางแผน และการ จัดการเพื่อป้องกันควบคุม<mark>การแพร่ระบาดของไวรัสชนิดนี้ อันจะนำ</mark>ไปสู่การลดความสูญเสียทาง เศรษฐกิจที่อาจเกิดขึ้นหา<mark>กไวรัสซนิดนี้ถูกถ่ายทอดไปสู่พืชเศรษฐกิจ</mark>ได้ นอกจากนี้ความรู้ที่ได้จะ นำไปสู่ความเข้าใจที่ดียิ่งขึ้นในชีววิทยาของบีโกโมไวรัส ตลอดจนความสัมพันธ์ในเชิงวิวัฒนาการ ระหว่างไวรัสชนิดนี้กับไวรัสชนิดใกล้เคียงจากพื้นที่อื่นๆ